## **2024** ! )

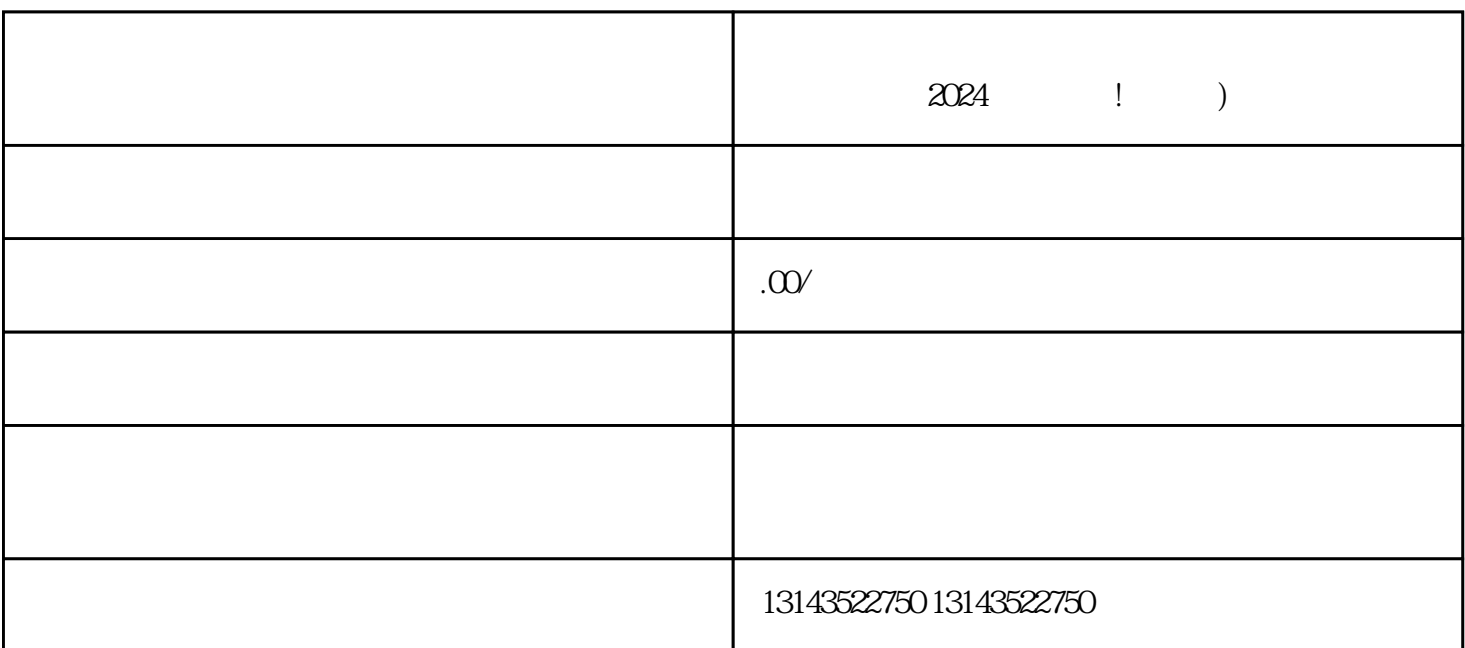

如果你是一位抖音爱好者,那就一定不能错过抖音的热门功能——小风车!小风车是抖音上非常受欢迎

。抖音蓝V认证是一项抖音为用户提供的小风车开通权限。要成为抖音蓝V认证用户,首先需要申请入驻

 $\rm V$ 

 $t$ exiao $t$ 

 $\tt text a \xrightarrow{\text{texi}}$ 

1.  $2 \overline{APP}$  $3 \t\t text{exiao} \t\t 4$  $5.$  6.  $\alpha$ 7.  $8 \pm 1$ 

 $\rm V$ , and  $\rm V$  are  $\rm V$